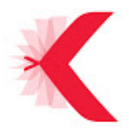

# **PROGRAMME FORMATION K-SUP NIVEAU 1**

### **MATIN** *(9h30/12h30)*

Présentation *(30')*

- *Sites institutionnels : les 6 portails et la version anglaise*
- *Autres sites : composantes, services, centre de recherche etc…*
- *Site communication : liens vers les procédures communication.*
- *Présentation du site de la formation*
- *Connexion au back office de K-sup* 
	- Présentation de la page d'accueil de K-sup *(15')*
- *Mes fiches*
- *Moteur de recherche*
- *+ Modification en front office*
- *Fiches à valider*
- *Dernières informations* 
	- Liste des fiches « contenus » *(15')*
- *Présentation rapide des différents types de fiches* 
	- Fiche annuaire *(15')*
- *Rappel informations personnelles* 
	- Présentation des « bonnes pratiques » *(15')*
- *Poids des photos, médiathèque, différents types de visuels, tutoriels*
- *Charte graphique*
- *Outil copier/coller*
- *Présentation « accessibilité », égalité femme/homme, point médian*

**PAUSE** *(11h00/11h15)*

- Fiche actualité *(45')*
- *Rattachement (rubrique, structure)*
- *Fonctionnement des dates*
- *Thématiques*
- *Résumé, description, vignette*
- *Exercice* 
	- Fiche article *(30)*
- *Présentation du contenu*
- *Requête publication*
- *Exercice*

### **FIN DE LA MATINEE** *(12h30)*

#### **SERVICE DE LA COMMUNICATION**

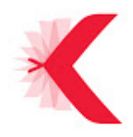

# **PROGRAMME FORMATION K-SUP NIVEAU 1**

## **APRES-MIDI** *(13h30/16h30)*

- Page libre *(60')*
- *Rattachement (rubrique, structure)*
- *Bloc de contenu*
- *Exercice*
- *Style de titre*
- *Liens (les différents types de liens)*
- *Exercice*
- *Toolbox (description des outils)*
- *Insertion de médias (rappel des droits)*
- *Flux RSS*
- *Exercice global* 
	- Fiche document *(30')*
- *Présentation du contenu*
- *Exercice*

### **PAUSE** *(15h00/15h15)*

Onglet « suivi » et « diffusion » *(15')*

*- Liens vers les fiches* 

- *Diffuser dans plusieurs rubriques* 
	- Requête automatique *(30')*
- *Différents types de requête (actualité, document, fiche formation)*
- *Fil d'information (listes manuelles)*
- *Exercice* 
	- Pluggin Agenda *(30')*
- *Affichage classique (outil toolbox)*
- *Affichage calendaire (rubrique)*
- *Rappel plugin agenda (actualité)*
- *Exercice* 
	- Bilan et clôture *(15')*
- *Suppression de toutes les fiches*
- *Suppression des documents téléchargés*
- *Questions/réponses*

### **FIN DE LA FORMATION** *(16h45)*

*(Bilan de la formation accompagnement individuel)* 

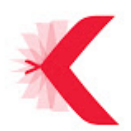

# **PROGRAMME FORMATION K-SUP NIVEAU 2**

**MATIN** *(9h00/12h30)*

Présentation *(15')*

*- Présentation du site de la formation* 

- *Connexion au back office de K-sup* 
	- Rappel « Page libre » *(15')*
- *Rappel des « bonnes pratiques »*
- *Exercice*

UNICATIO

- Gestion des rubriques de site *(90')*
- *Modification/création*
- *Personnalisation (réseaux sociaux, vous êtes, intranet, pied de page)*
- *Rubrique masquée*
- *Différents types de « page de tête »*
- *Sous-rubrique*
- *Encadré générique*
- *Exercice*

#### **PAUSE** *(11h00/11h15)*

- Formulaire en ligne *(45')*
- *Création/modification*
- *Rappel de la procédure*
- *Suppression des données*
- *Exercice* 
	- Agenda événementiel *(30')*
- *Affichage classique (outil toolbox)*
- *Affichage calendaire (rubrique)*
- *Rappel plugin agenda (actualité)* 
	- $\bullet$  Bilan  $(15')$
- *Questions/Réponses*
- *Suppression de toutes les fiches des référents*

### **FIN DE LA FORMATION** *(12h30)*

*(Bilan de la formation accompagnement individuel)*